## , tushu007.com

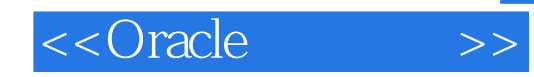

<<Oracle >>

- 13 ISBN 9787505392557
- 10 ISBN 7505392557

出版时间:2003-10

页数:486

字数:794000

extended by PDF and the PDF

http://www.tushu007.com

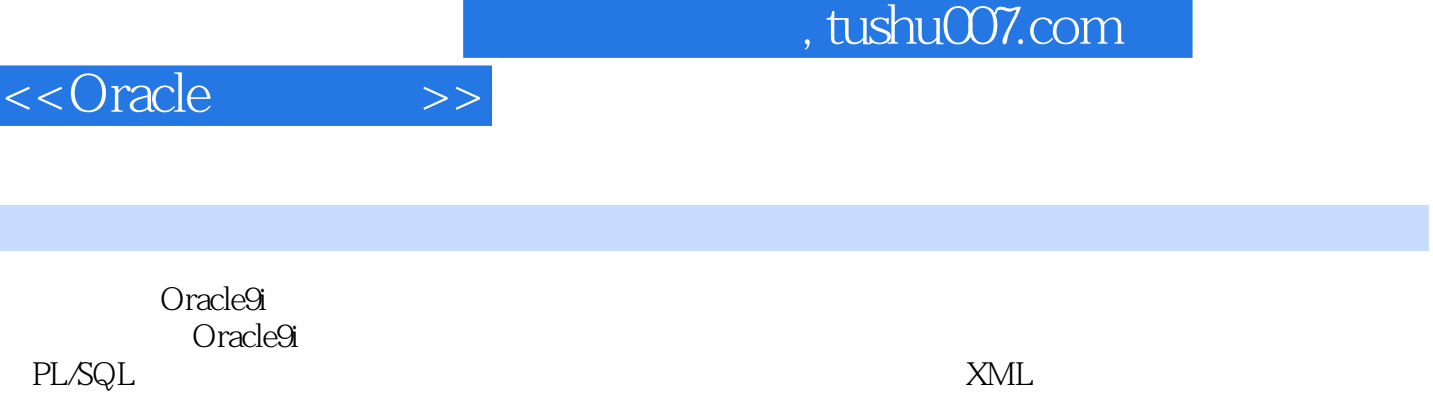

decrease or controlled the controlled or controlled the controlled or controlled the control of the control of  $\mathcal{O}$ 

内容概要

 $C/S$  Web

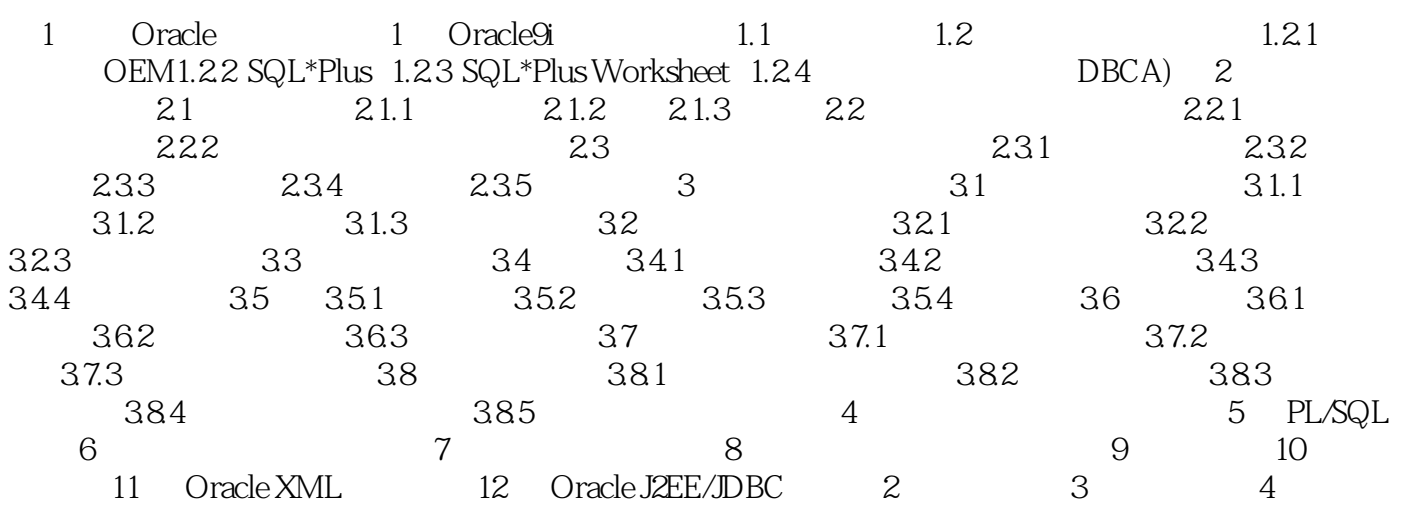

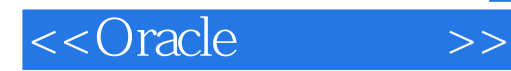

本站所提供下载的PDF图书仅提供预览和简介,请支持正版图书。

更多资源请访问:http://www.tushu007.com